## ПЕРЕЛІК ПИТАНЬ ДО ЗАЛІКУ/ЕКЗАМЕНУ з навчальної лиспипліни «Технології та протоколи інфокомунікаційних мереж»

для здобувачів вищої освіти освітнього ступеня «бакалавр» спеціальності 172 «Телекомунікації та радіотехніка» освітньо-професійна програма «Телекомунікації та радіотехніка», «Інформаційні відеосистеми та системи контролю доступу» факультет інформаційно-комп'ютерних технологій кафедра комп'ютерних технологій у медицині та телекомунікаціях

> Схвалено на засіданні кафедри комп'ютерних технологій  $\overline{V}$ медицині та телекомунікаціях 28 серпня 2023 р., протокол №7

Розробник: к.т.н., доцент кафедри комп'ютерних технологій у медицині та телекомунікація ЦИПОРЕНКО Віталій

> Житомир 2023

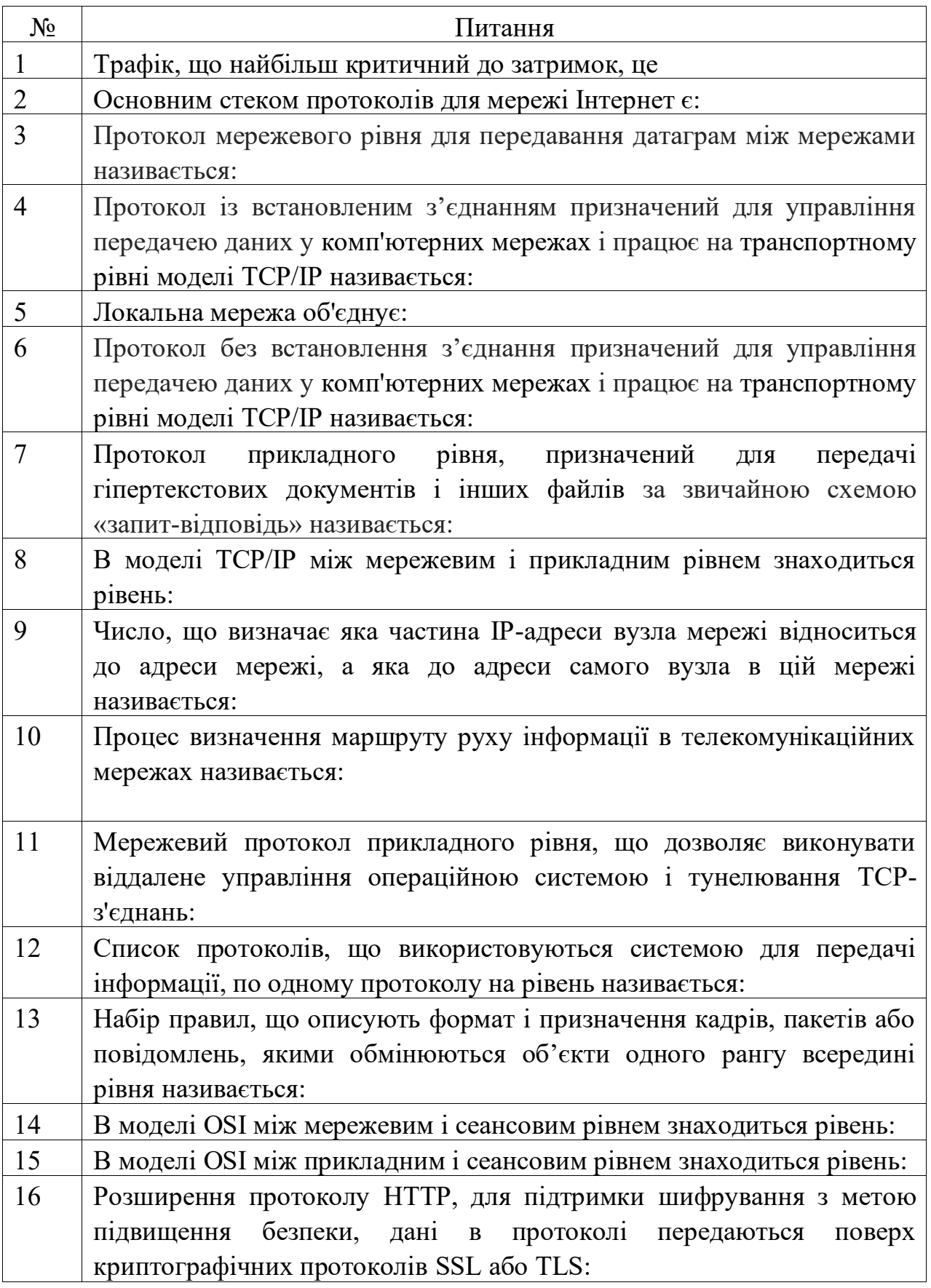

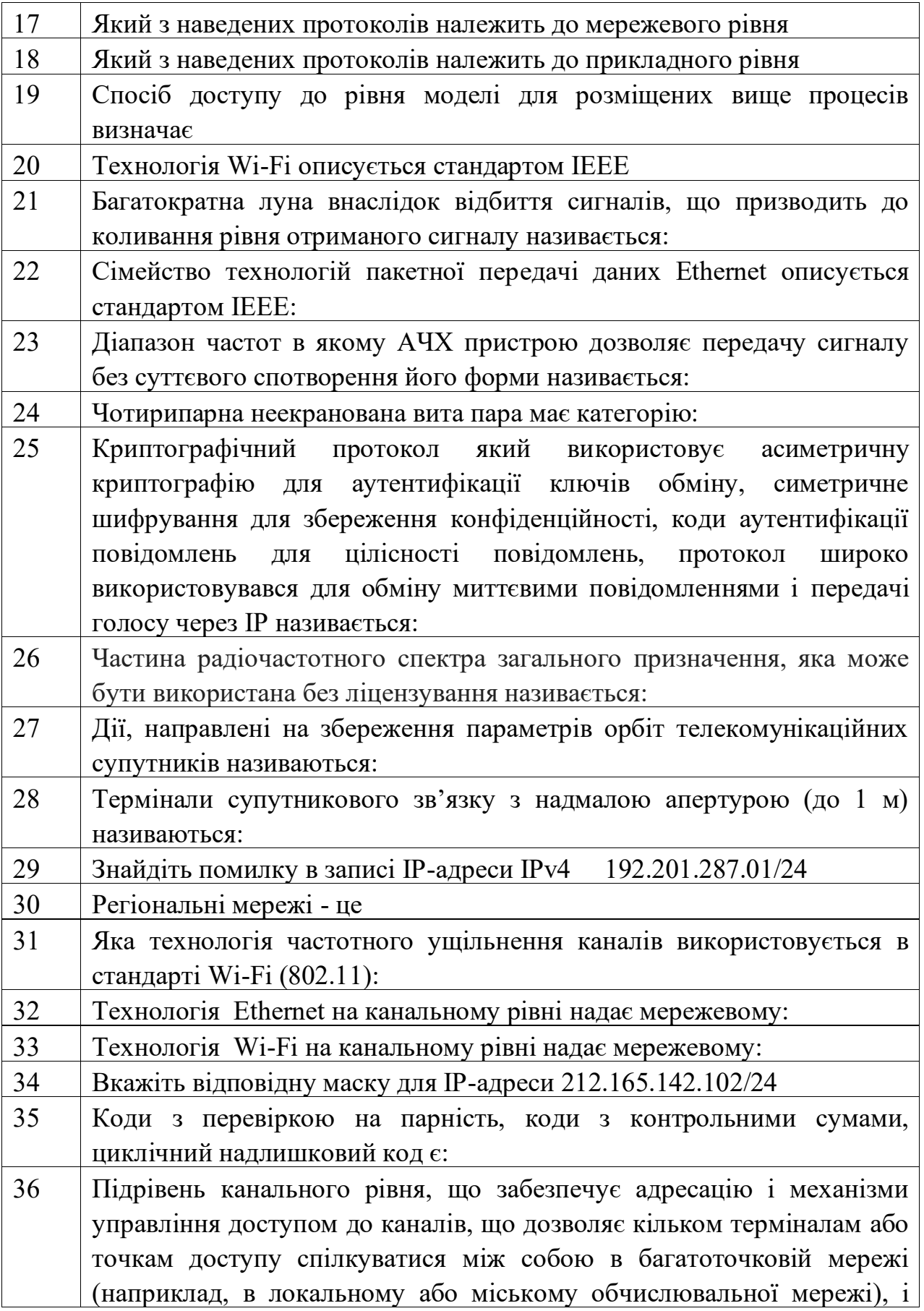

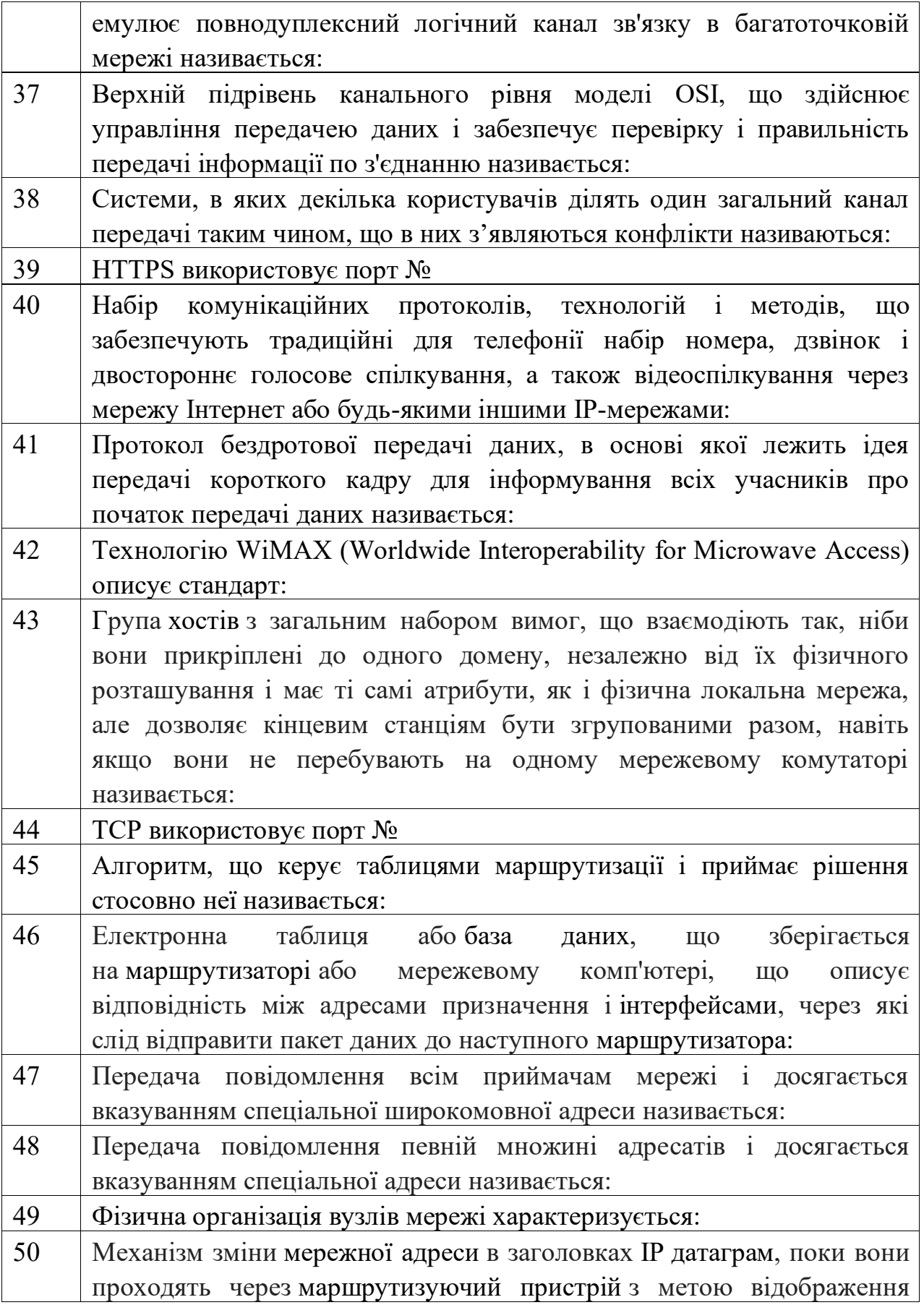

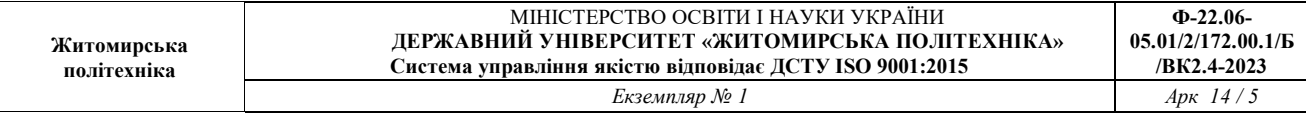

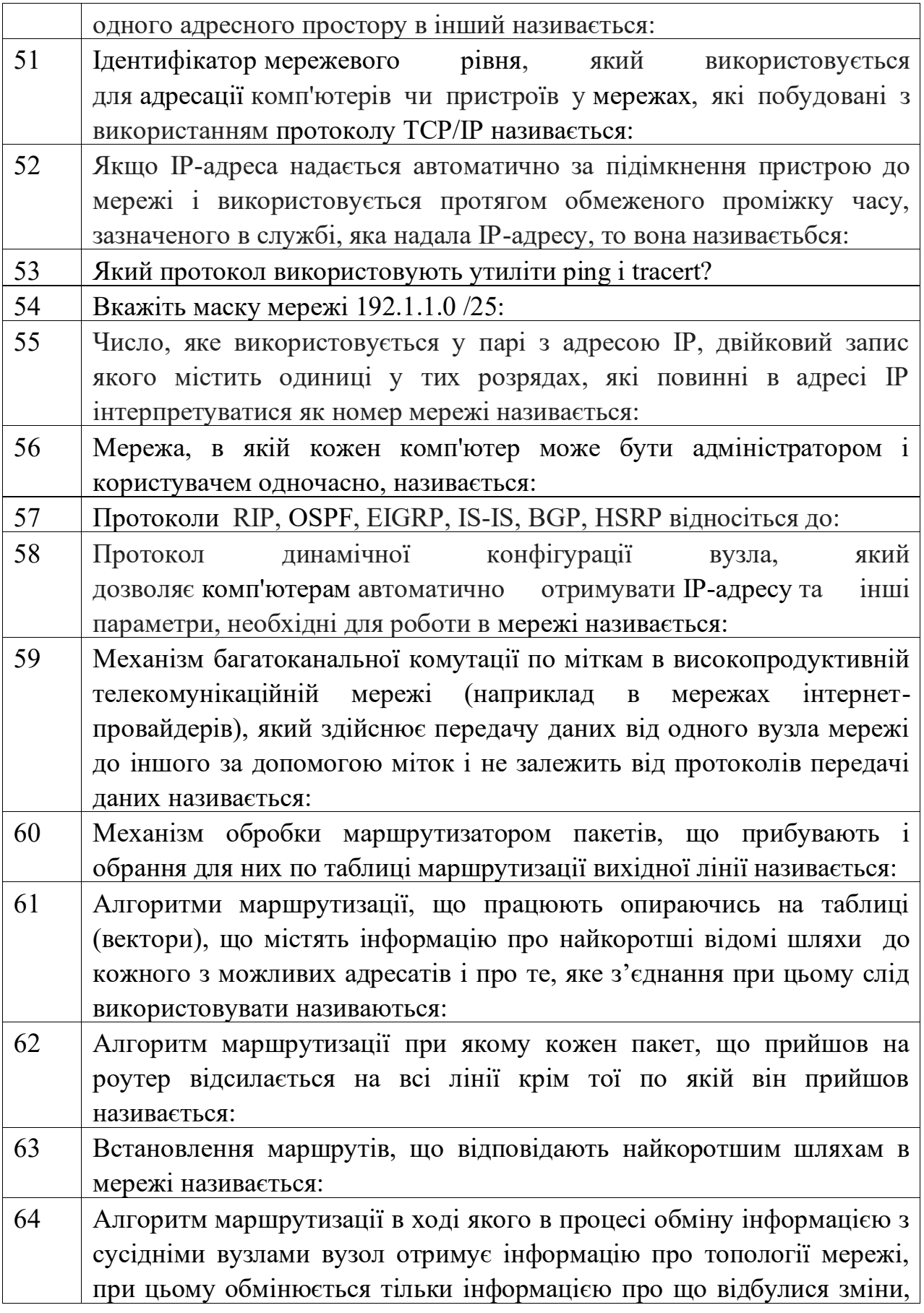

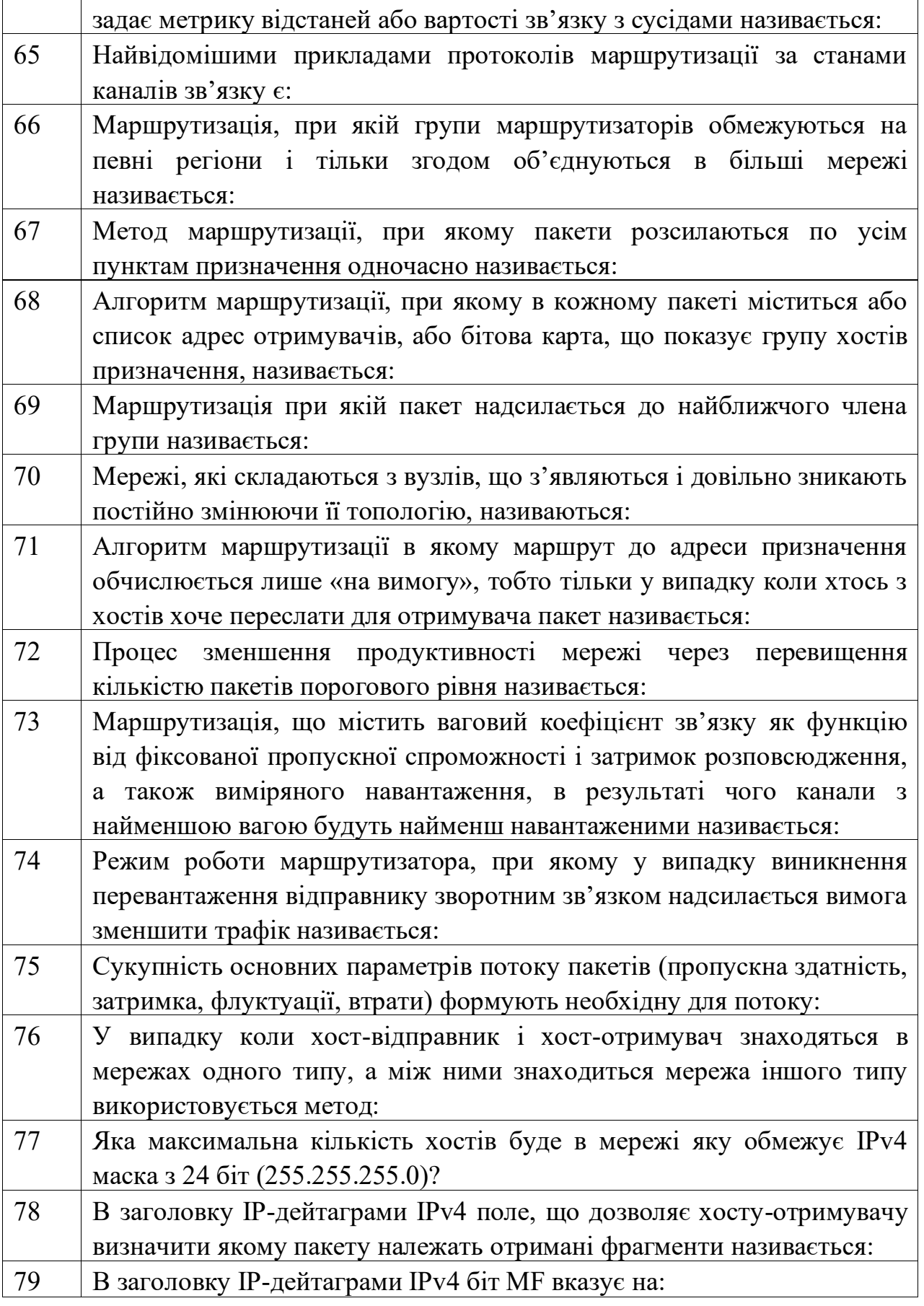

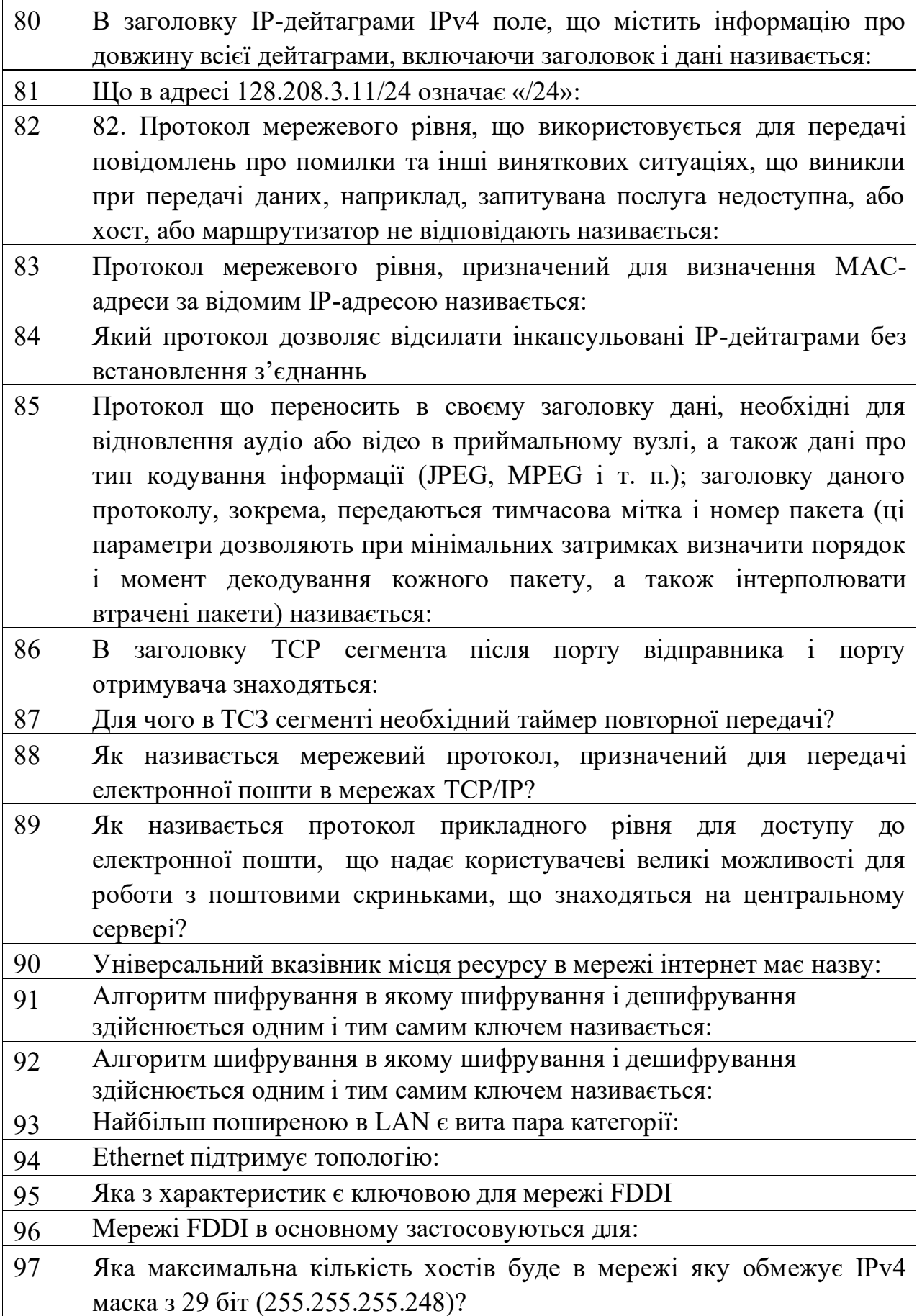

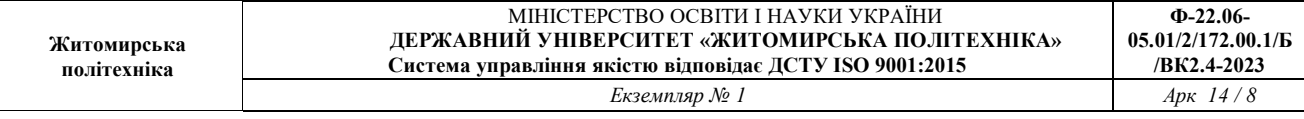

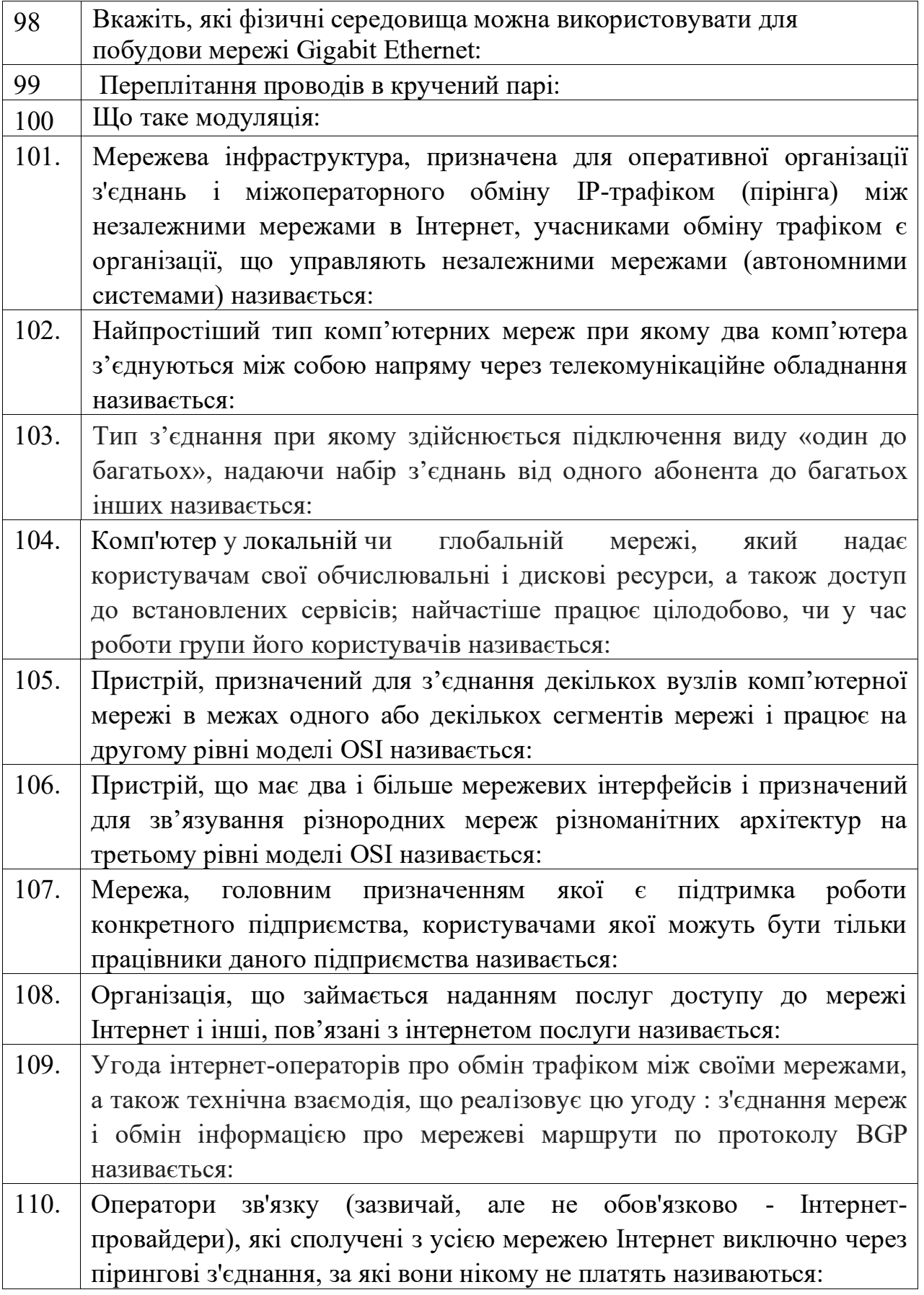

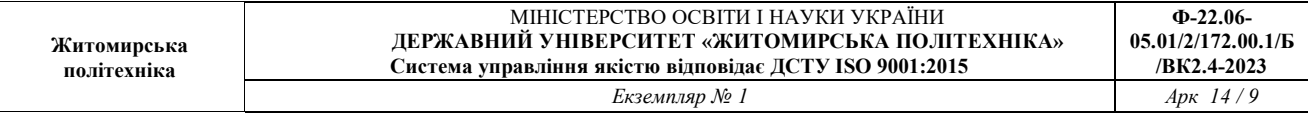

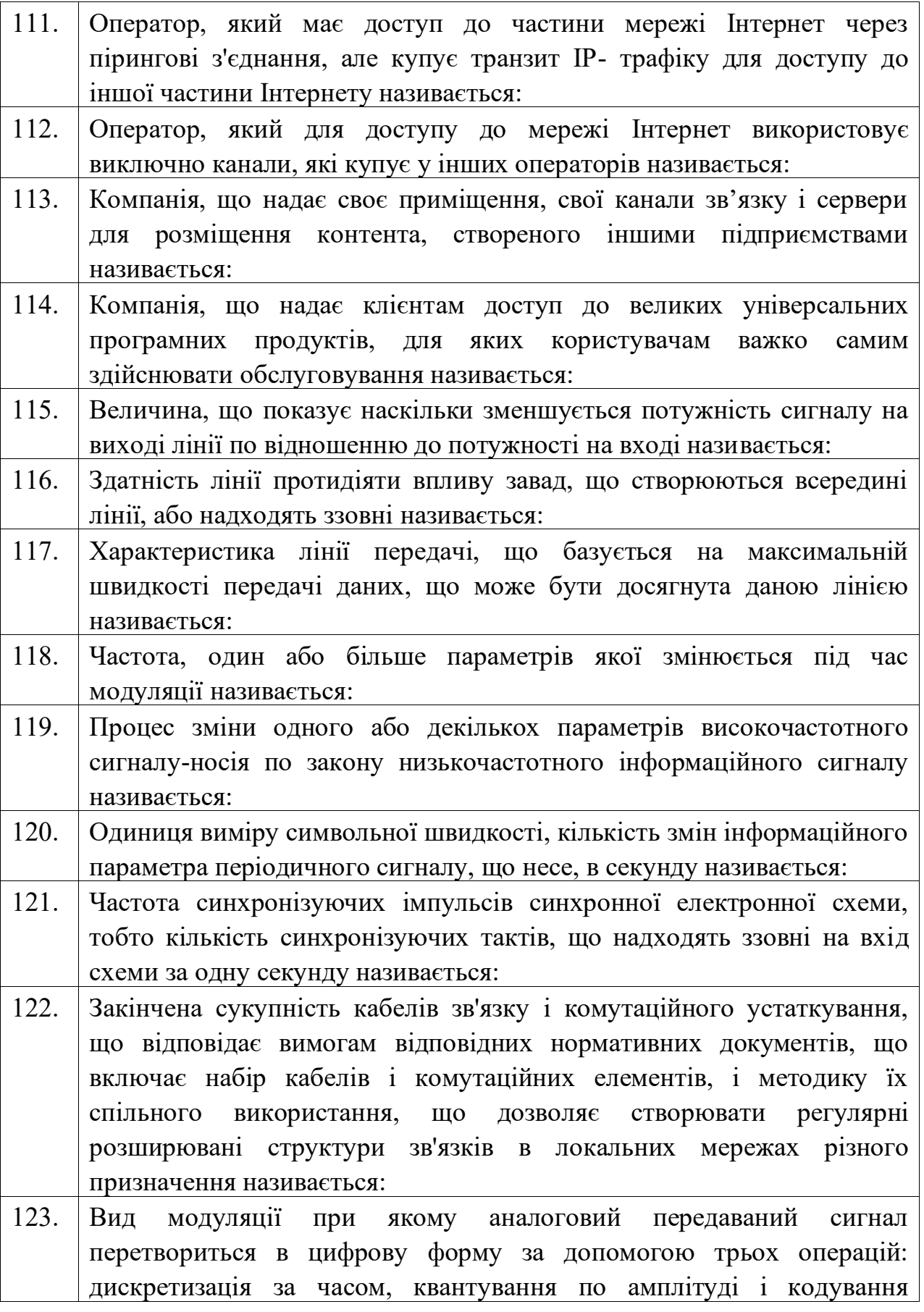

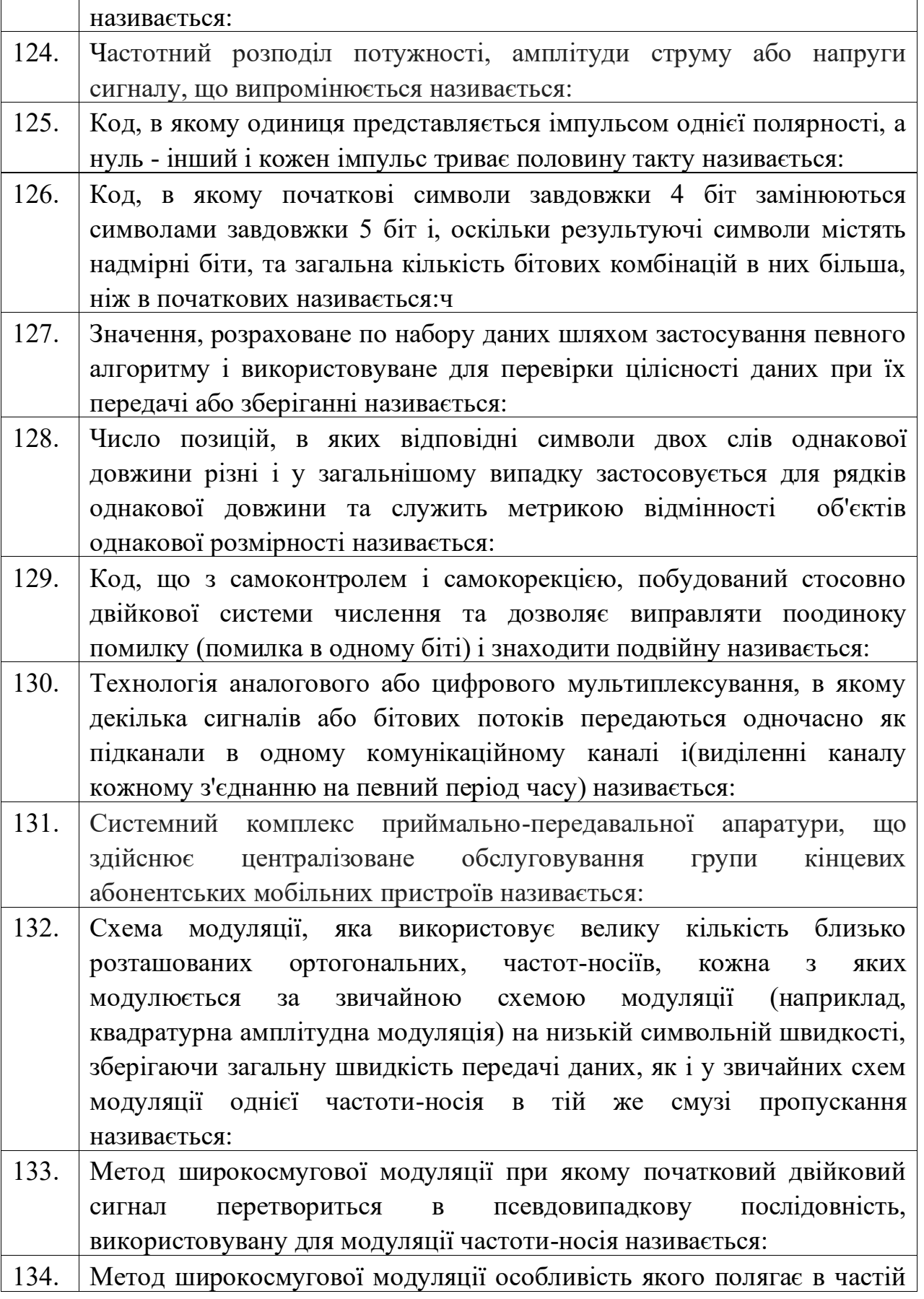

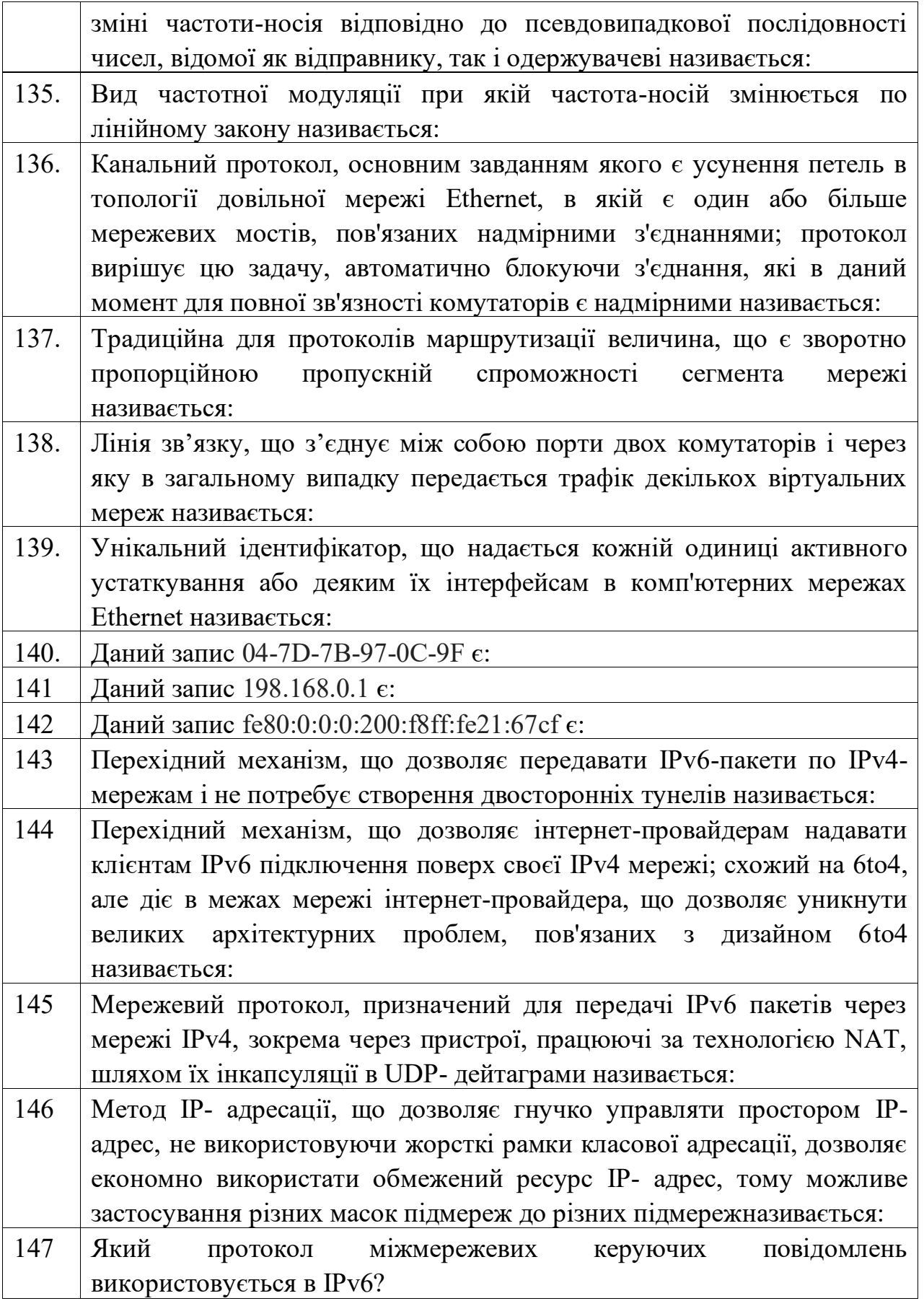

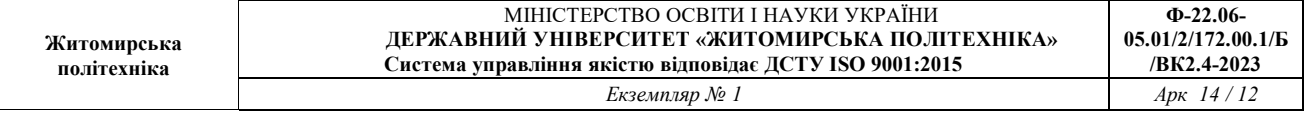

 $\lfloor$ 

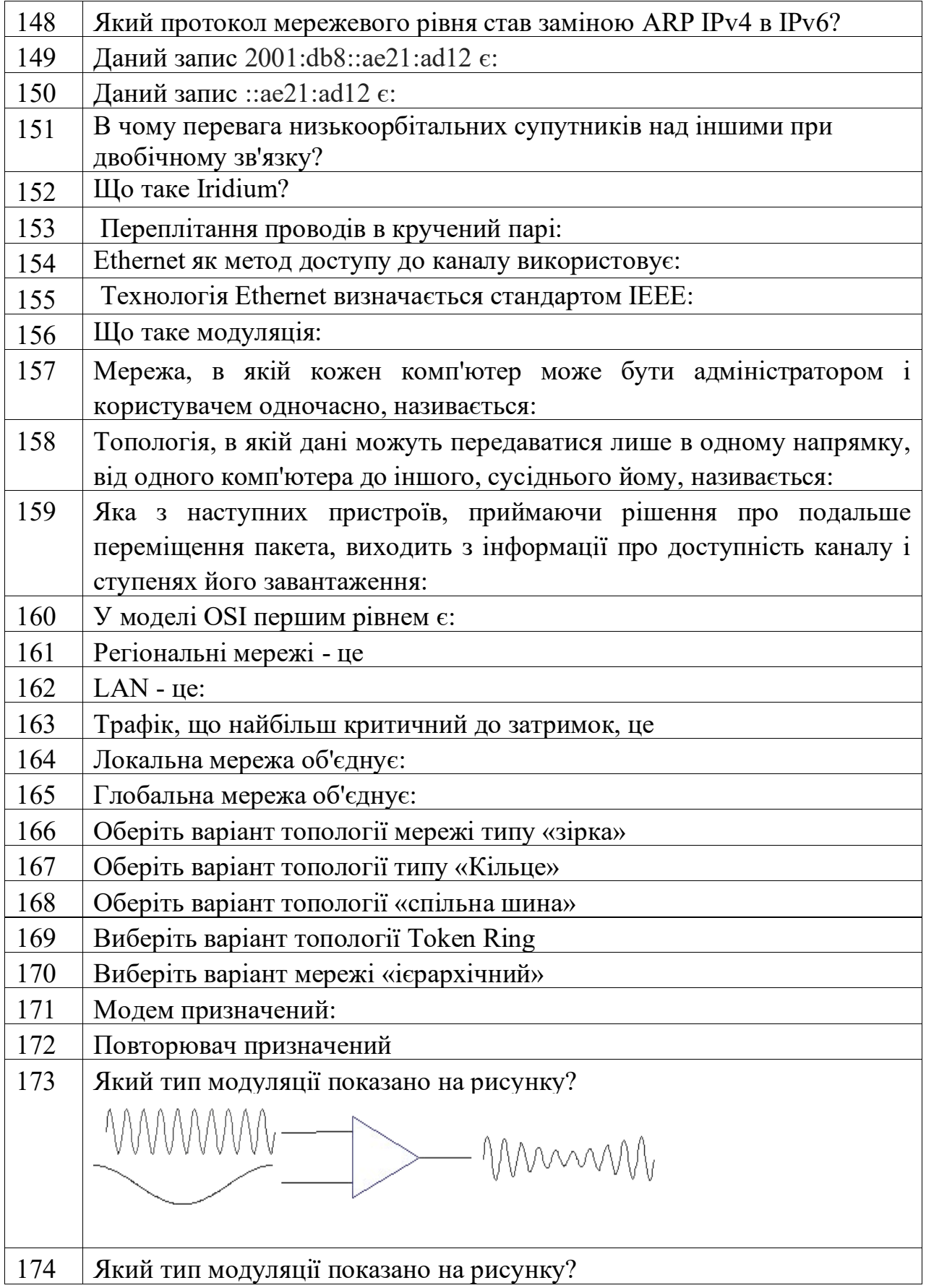

Арк 14/13

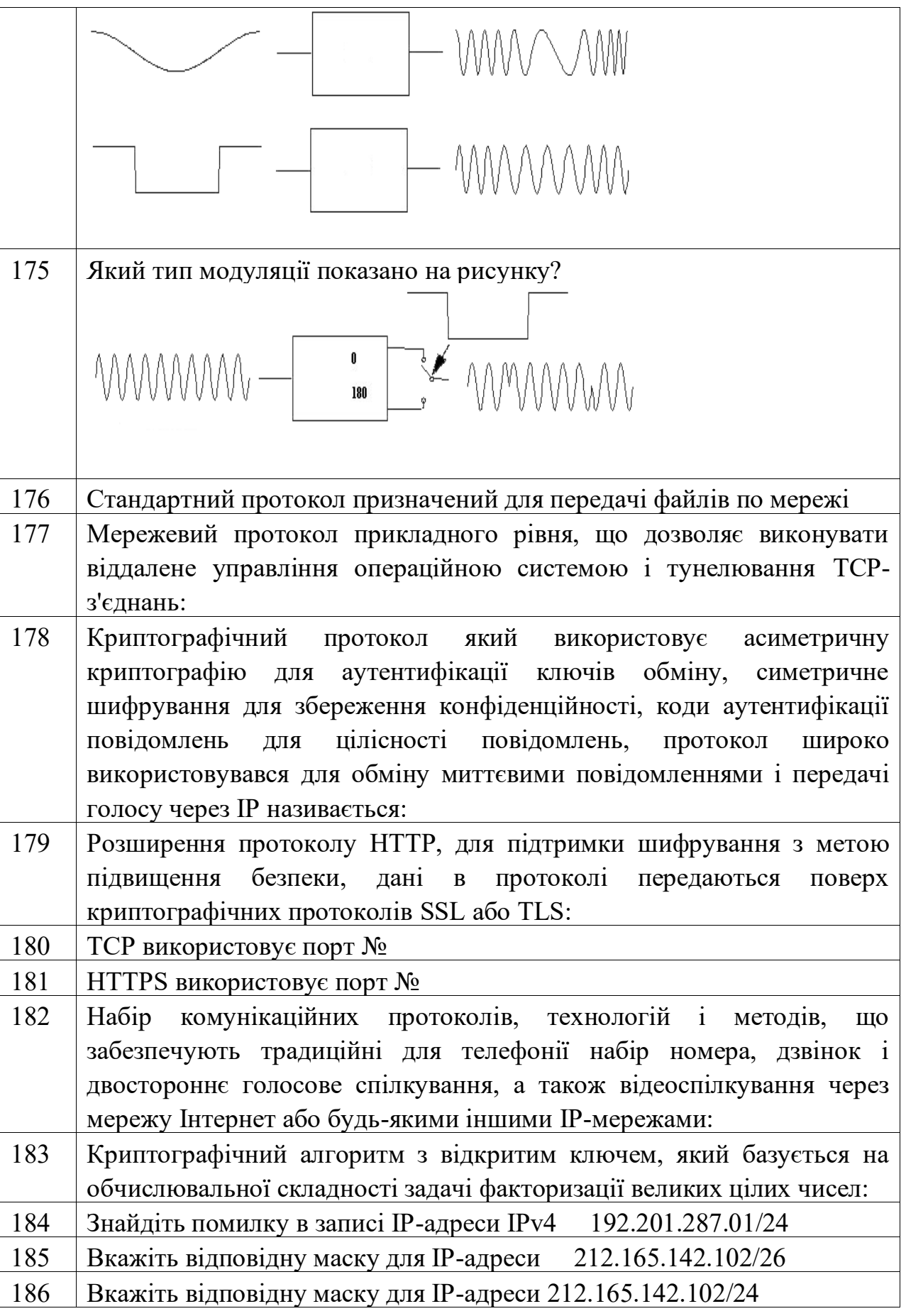

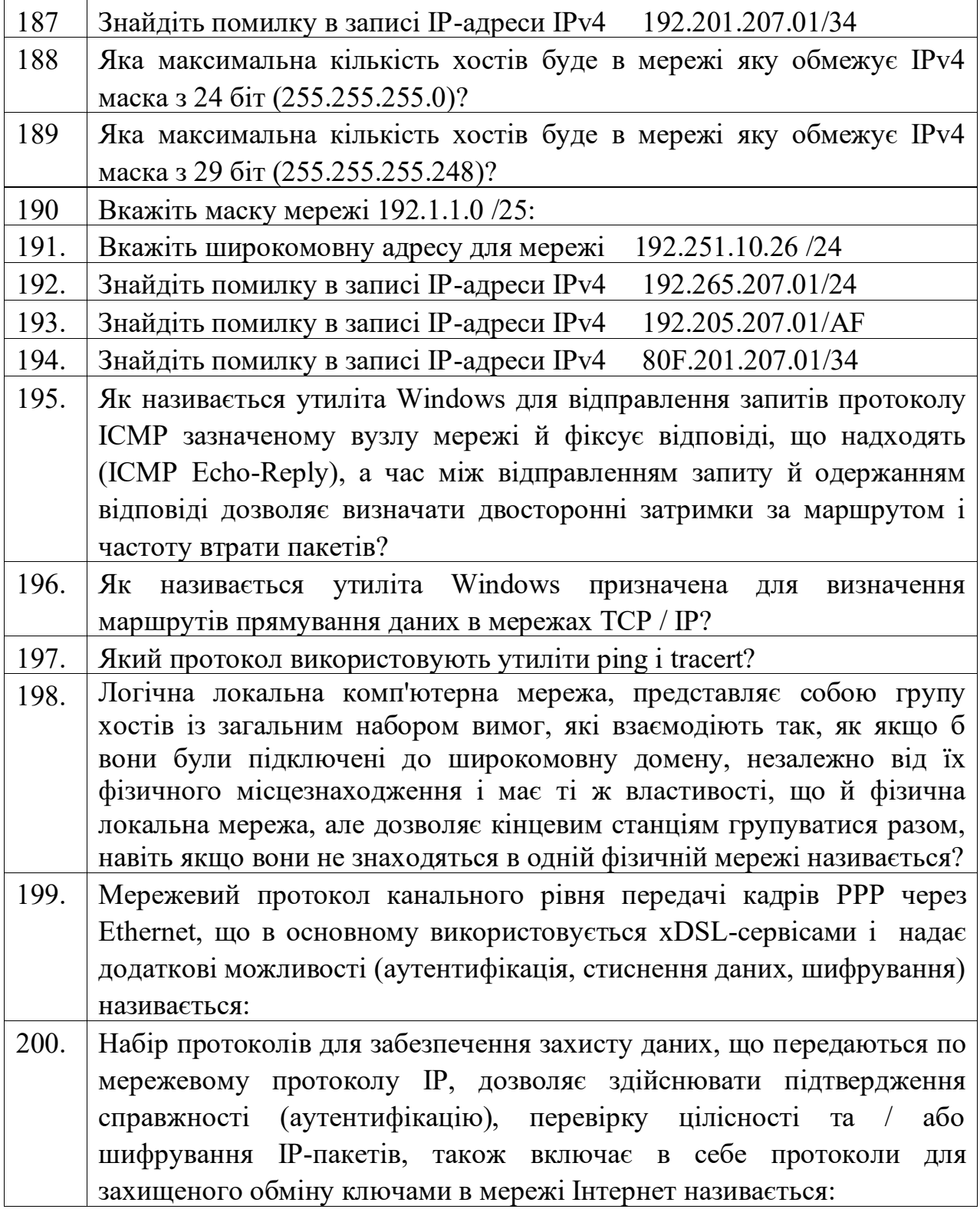